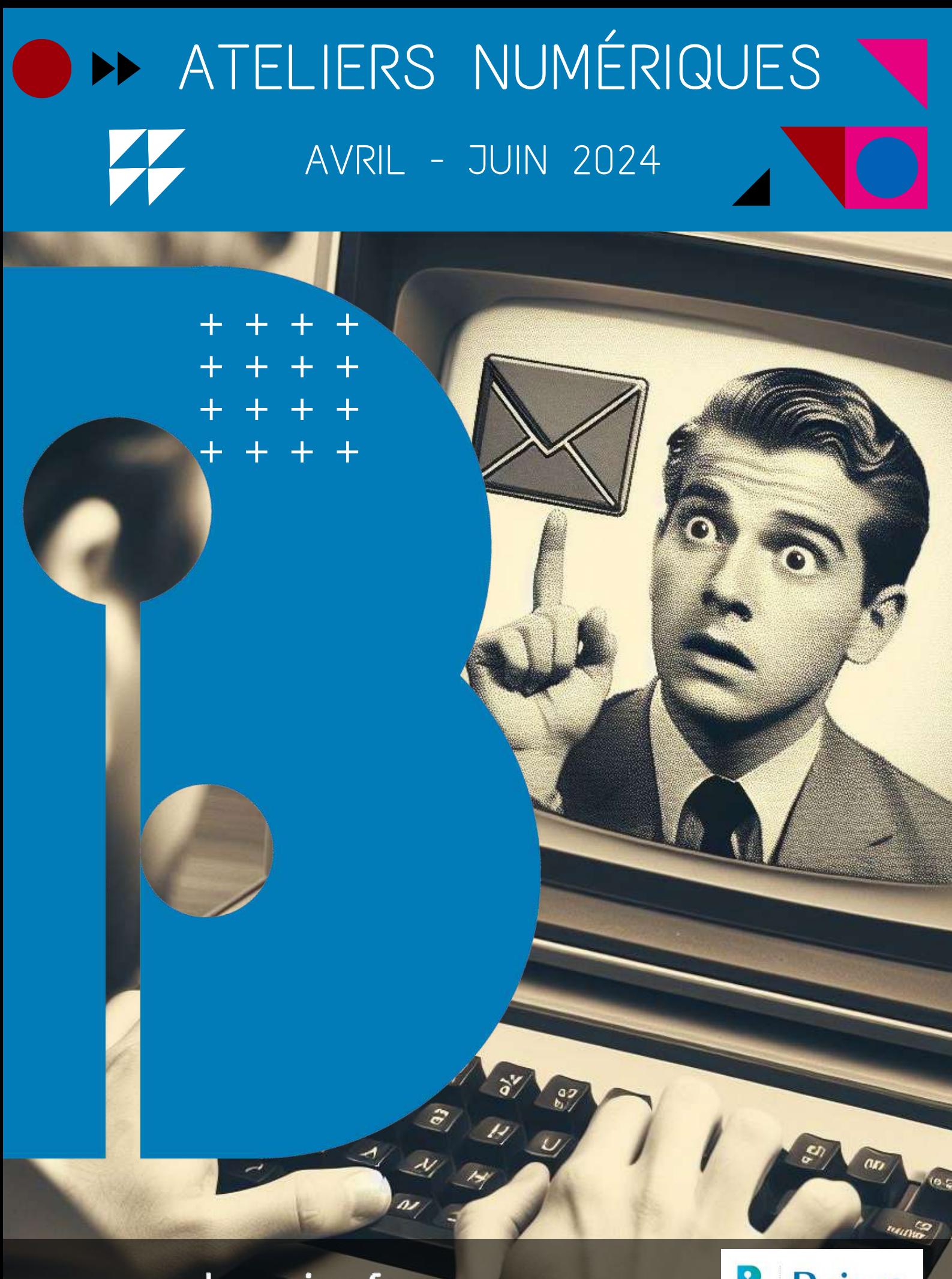

www.bm-reims.fr  $O$  or

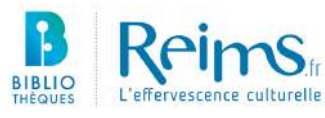

Qu'il s'agisse de communiquer avec vos proches, vous informer, chercher du travail, effectuer des achats, vous divertir ou encore gérer vos démarches administratives, les avantages du numérique sont multiples et les services en ligne peuvent vous faciliter la vie à condition d'en maîtriser les usages.

Pour vous accompagner et vous aider à vous sentir plus à l'aise avec les outils numériques, les bibliothèques de Reims vous proposent ce programme d'ateliers gratuits. N'hésitez pas à vous inscrire, sur place ou sur www.bm-reims.fr !

Les médiathèques Jean Falala, Croix-Rouge et Laon-Zola vous proposent également un service d'impression, de numérisation, de photocopies, des postes informatiques en libre accès (2 h/jour) ainsi qu'un accès Wi-Fi illimité.

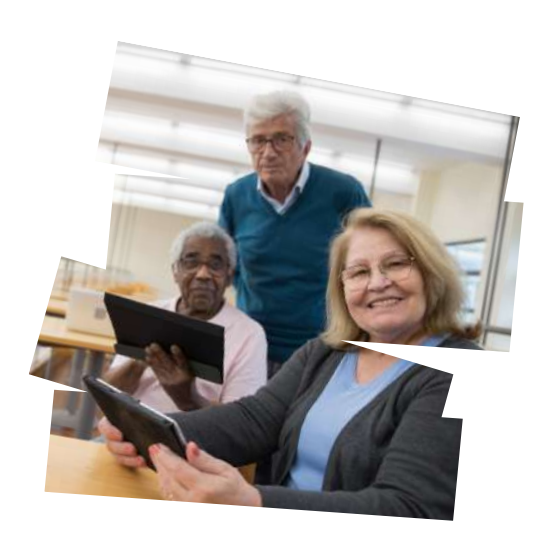

Et si vous avez à entreprendre une démarche qui nécessite l'utilisation d'un ordinateur ou d'internet mais que vous ne maîtrisez pas l'outil ou que vous craignez de faire une erreur, « le bocal », un espace dédié à l'accompagnement numérique est à votre disposition au rez-de-chaussée de la médiathèque Jean Falala.

## **Premiers pas**

Avec ce parcours de formation destiné aux débutants, vous allez découvrir les bases de l'informatique et apprendre à en exploiter les principaux usages.

Vous pouvez vous inscrire aux 4 séances ou choisir « à la carte », selon vos besoins.

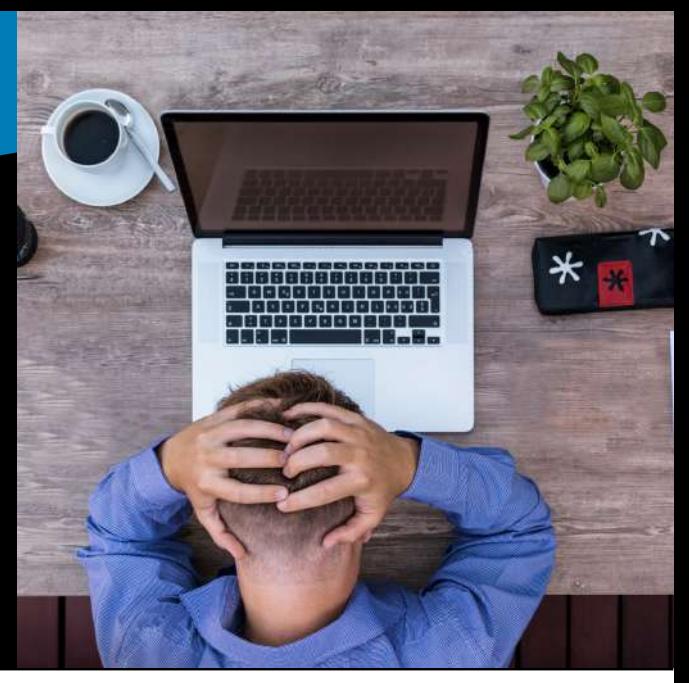

#### **Premiers pas avec l'ordinateur**

Vous possédez un ordinateur mais vous avez peur de cliquer au mauvais endroit et de « tout casser » ?

Oubliez vos craintes et découvrez, des premiers clics de souris jusqu'à l'usage du clavier, les bases essentielles pour interagir avec votre ordinateur.

#### **Premiers pas pour gérer vos documents**

Vous avez des difficultés à retrouver une photo ou un document sur votre ordinateur ?

Nous vous aidons à organiser votre bureau, à reconnaître vos fichiers et nous vous apprenons à créer, déplacer, ranger, renommer ou supprimer vos fichiers et dossiers.

#### **SUR INSCRIPTION**

- Mardi 2 avril
- Mardi 21 mai
- Mardi 18 juin

13 h 30 - 15 h 30 - médiathèque Jean Falala

#### **SUR INSCRIPTION**

- Mardi 16 avril
- Mardi 28 mai
- Mardi 25 juin

13 h 30 - 15 h 30 - médiathèque Jean Falala

## **Premiers pas**

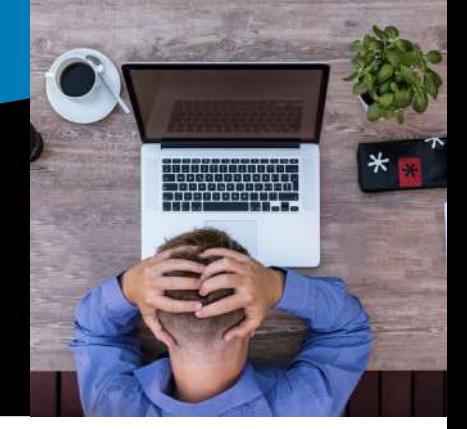

#### **Premiers pas sur internet**

Vous êtes perdus sur Internet ? Rangez votre boussole, nous allons vous aider à retrouver votre chemin.

Vous allez découvrir comment vous connecter, apprendre à naviguer, à faire des recherches et très bientôt, vous serez prêts à surfer seuls sur le web.

#### **Premiers pas avec la messagerie**

Vous communiquez encore par courrier ? Il est temps de passer au courriel.

Pour échanger avec vos proches ou vous inscrire à un service en ligne, la messagerie électronique est aujourd'hui incontournable.

Apprenez à maîtriser les règles d'écriture d'un message électronique, à utiliser les fonctions de base du courriel (envoyer, répondre, recevoir, ajout de pièce jointe) et dites adieu aux enveloppes et aux timbres-poste.

#### **SUR INSCRIPTION**

- Mardi 9 avril
- Mardi 4 juin

13 h 30 - 15 h 30 - médiathèque Jean Falala

#### **SUR INSCRIPTION**

- Mardi 14 mai
- Mardi 11 juin

#### 13 h 30 - 15 h 30 - médiathèque Jean Falala

## **Services pratiques**

Tout au long de l'année, nous vous apportons notre aide dans vos besoins numériques du quotidien.

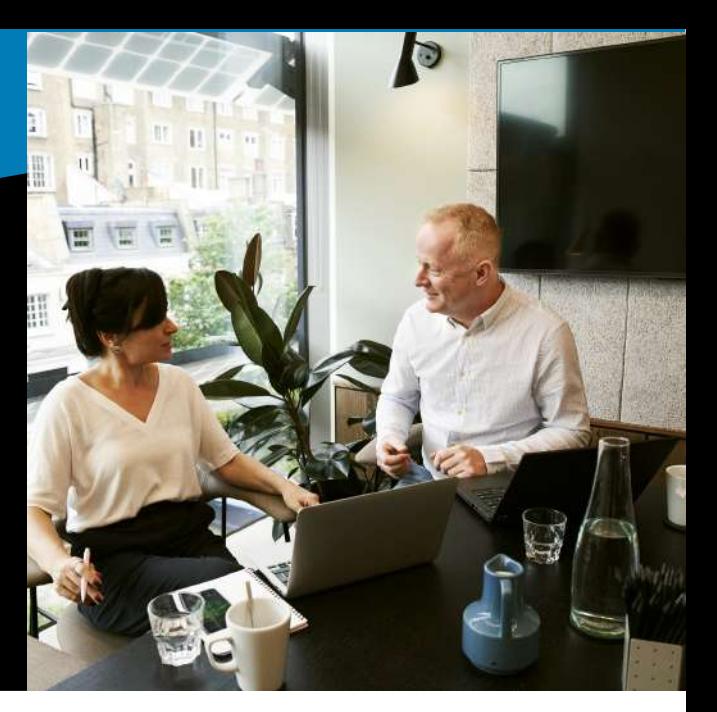

### **Coup de pouce numérique**

Besoin d'un peu d'aide avec vos usages numériques ? Nous pouvons vous accompagner lors d'un rendez-vous individuel.

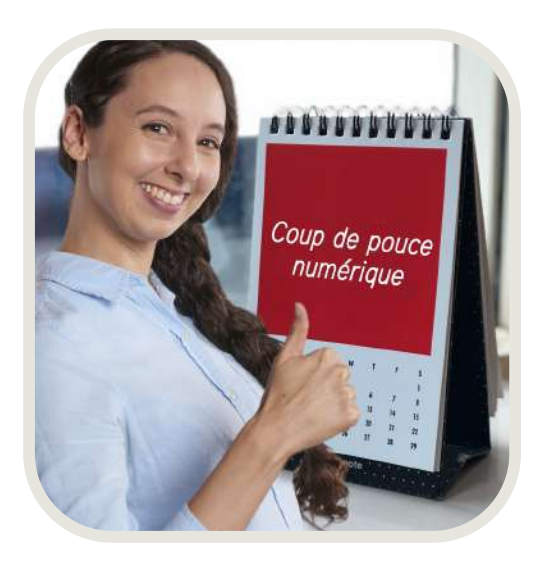

Pour profiter de cette assistance personnalisée, il vous suffit de nous contacter sur www.bm-reims.fr (rubrique contact), par téléphone, ou de venir directement à l'accueil de la bibliothèque.

Ensemble, nous fixerons une date et un horaire qui vous conviennent le mieux.

#### **Exemples d'accompagnement :**

Choisir votre matériel • Utiliser / installer un logiciel • Mettre en page un document • Utiliser votre liseuse • Prendre en main votre smartphone ou votre tablette • Être accompagné sur un projet audiovisuel

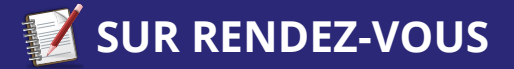

médiathèque Jean Falala

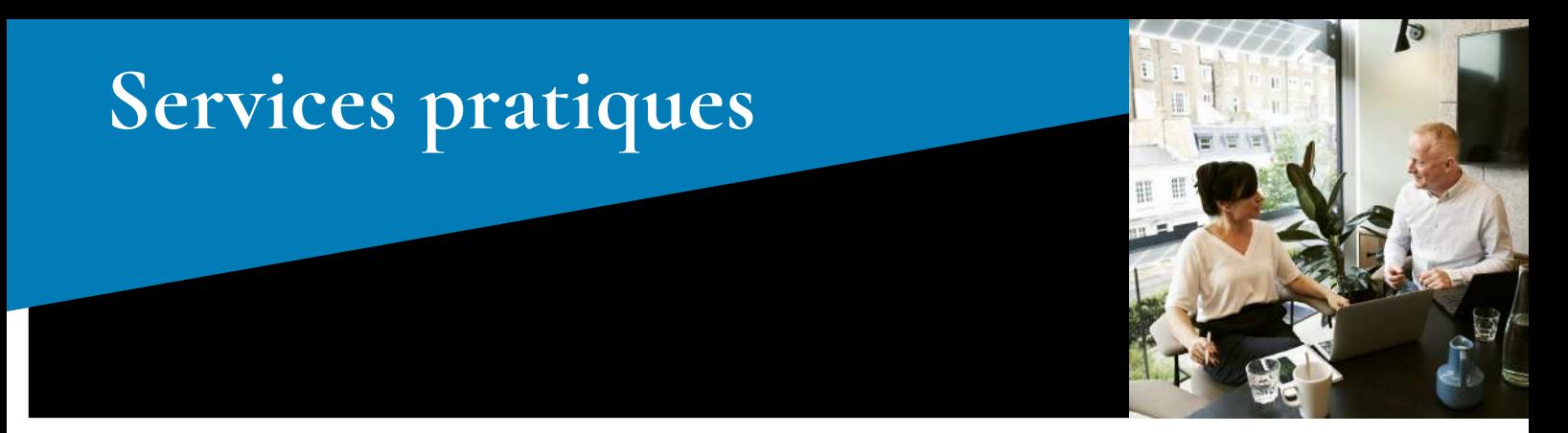

#### **Permanence Web'emploi**

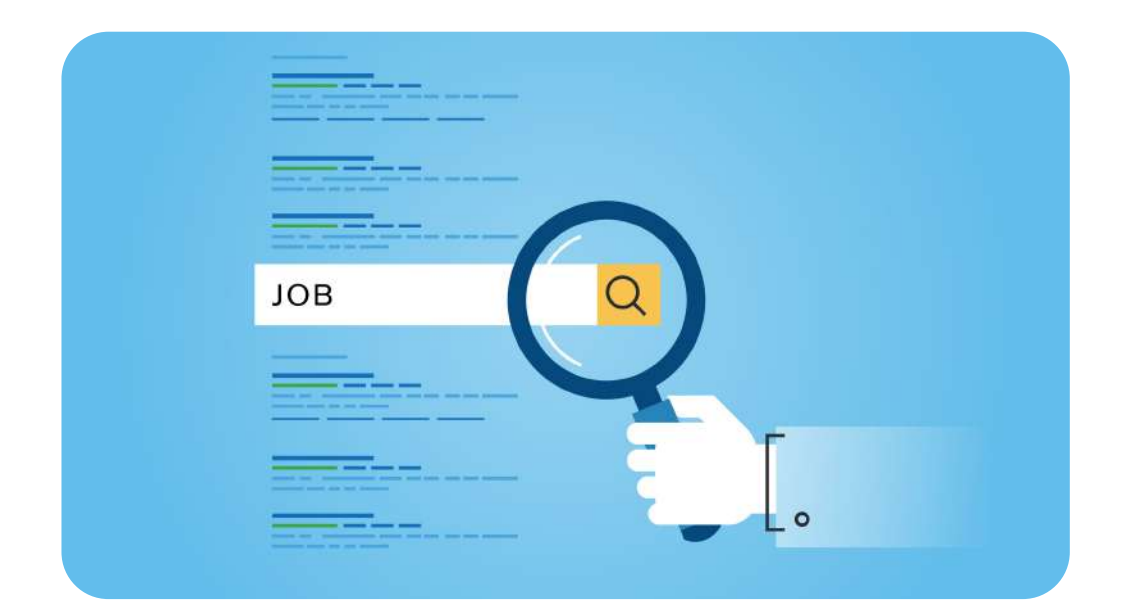

Internet est devenu l'outil incontournable dans la recherche d'emploi. Vous rencontrez des difficultés avec son utilisation ? Nous sommes là pour vous proposer une initiation aux outils en ligne utiles à la recherche d'emploi et à la création de CV.

Permanence sur inscription, à la médiathèque Croix-Rouge ou au 03 26 35 68 50

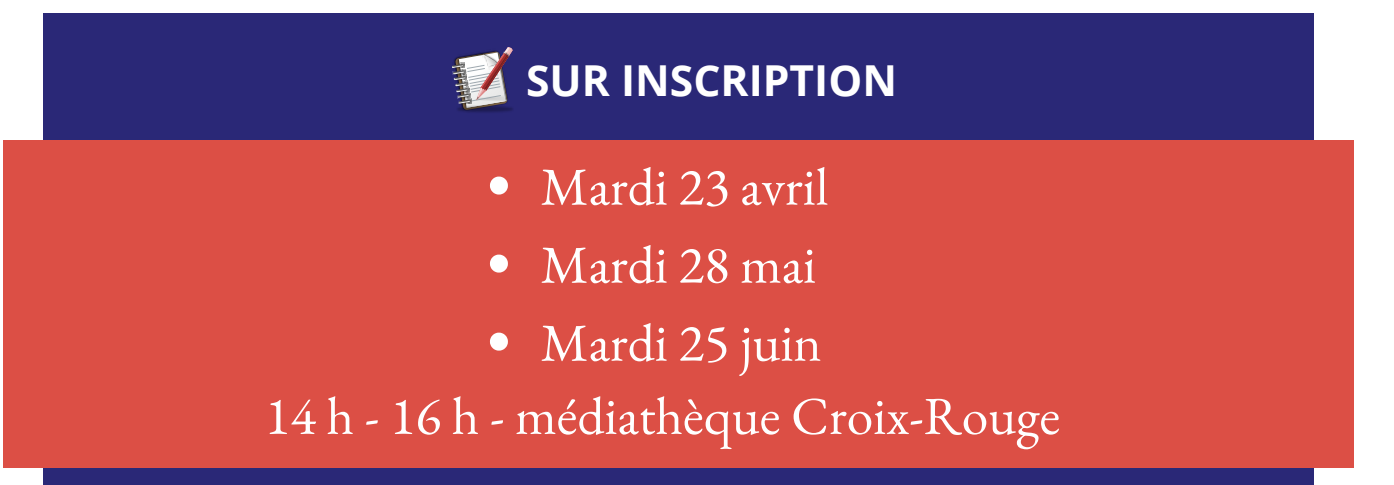

## **Services pratiques Services pratiques**

Nous vous accompagnons individuellement pour résoudre vos problèmes ou répondre à vos questions.

#### **Dr PC**

Si vous avez un souci avec votre ordinateur : il est lent, il redémarre sans cesse, il chauffe, il a été infecté par un virus ou il est envahi de publicités, n'attendez plus.

Dr PC consulte une fois par mois et vous aide à résoudre vos problèmes informatiques.

N'oubliez pas d'apporter le matériel en cause lorsque cela est possible.

#### **SOS tablettes et smartphones**

Besoin d'aide pour configurer votre tablette ou smartphone, gérer des applications et naviguer en sécurité sur internet ?

Deux bibliothécaires répondent à vos questions lors de consultations individuelles.

N'oubliez pas d'apporter votre appareil et son câble d'alimentation.

#### **Dr Pomme**

Vous rencontrez des difficultés avec votre matériel Apple ou souhaitez découvrir son potentiel, des trucs et astuces qui sauront vous aider au quotidien ?

N'attendez plus, nous vous accompagnerons individuellement pour résoudre vos problèmes et répondre à vos questions.

N'hésitez pas à amener votre matériel Apple pour l'occasion.

#### **ACCÈS LIBRE, SANS INSCRIPTION** Créneaux de 15 minutes par personne environ.

- Samedi 6 avril
- 
- 
- Samedi 20 avril
- Samedi 15 juin
- 14 h 30 16 h 30 médiathèque Laon-Zola
	- Samedi 18 mai
- 10 h 12 h médiathèque Jean Falala (14 h 30 16 h 30 médiathèque Jean Falala (10 h 12 h médiathèque Jean Falala
- Samedi 13 avril
- Samedi 8 juin
	-

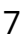

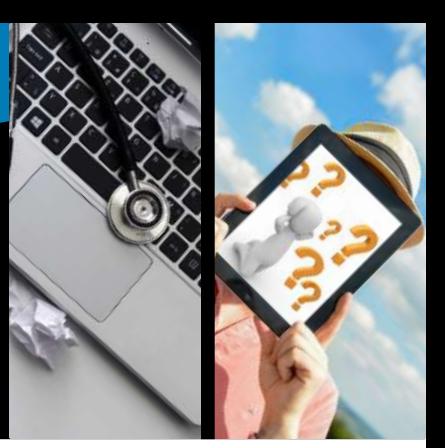

Pour vous perfectionner ou par simple curiosité, venez découvrir de nouveaux usages numériques.

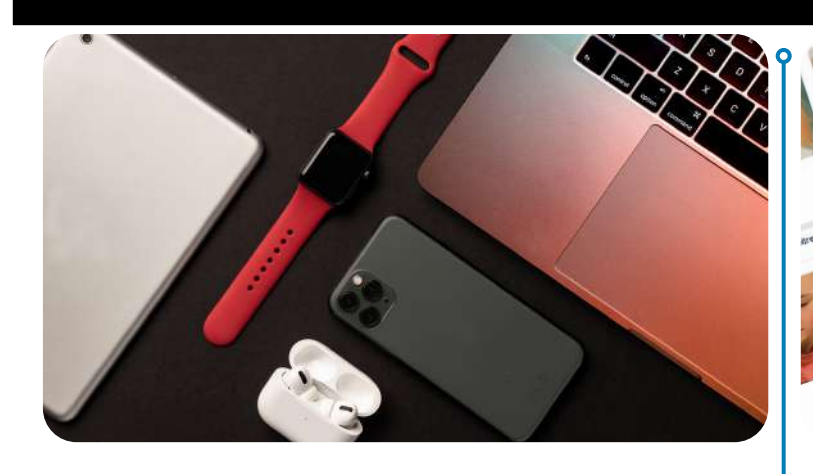

#### **L'univers Apple**

Vous voulez découvrir l'univers Apple, faire vos premiers pas, approfondir vos bases ou faciliter la transition depuis Windows ou Android ?

Cet atelier vous forme à ce nouvel environnement et vous permet de mieux maitriser ces appareils avec toutes leurs fonctionnalités : utiliser l'interface, télécharger une application, faire une recherche sur le navigateur Safari, etc.

#### **SUR INSCRIPTION**

- Mardi 2 avril
- Mardi 4 juin

16 h - 18 h - médiathèque Jean Falala

#### **Les ressources de soutien scolaire en ligne**

Votre inscription à la bibliothèque vous donne accès à une plateforme de révision en ligne : Skilleos. Venez la découvrir.

Tous les programmes officiels sont accessibles en illimité pour réviser, s'exercer, progresser, s'évaluer dans toutes les matières.

#### **Niveau collège.**

#### **ACCÈS** LIBRE

- Mercredi 3 avril
- Mercredi 17 avril
- Mercredi 15 mai
- Mercredi 29 mai
- Mercredi 5 juin
- Mercredi 19 juin

14 h - 16 h - médiathèque Croix-Rouge

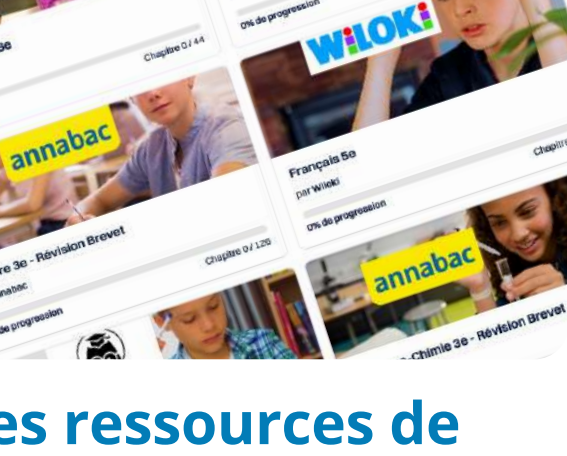

Pour vous perfectionner ou par simple curiosité, venez découvrir de nouveaux usages numériques.

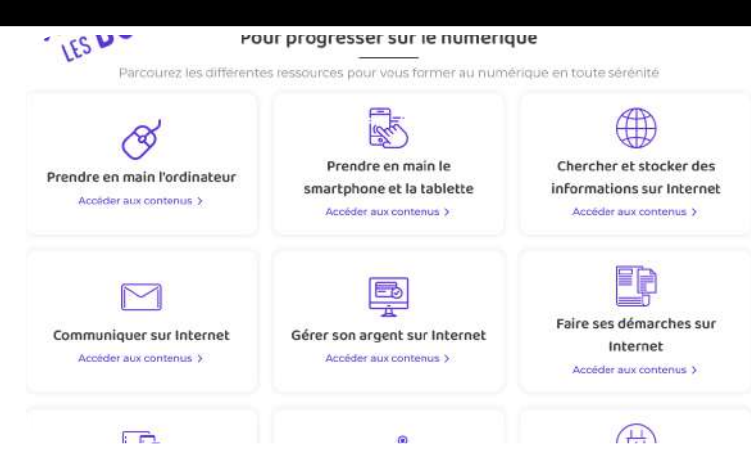

#### **Découverte du site « Les bons clics »**

Découvrez le site « Les bons clics », une plateforme d'autoformation gratuite, conçue pour vous aider à mieux maitriser le monde numérique.

Apprenez à créer votre espace et à vous y connecter, parcourez les cours, quiz et exercices, et découvrez des conseils pratiques pour progresser, à votre rythme dans vos usages numérique.

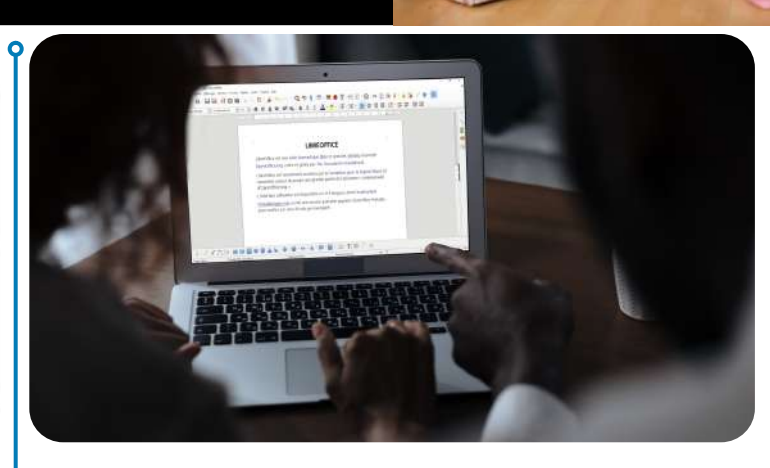

#### **Le traitement de texte**

Vous aimeriez utiliser votre ordinateur pour rédiger des lettres, rapports ou recettes, mais la mise en page vous pose problème ?

Pas de soucis, découvrez les bases de LibreOffice avec nous et dites adieu à la feuille et au stylo.

#### **SUR INSCRIPTION**

Mardi 9 avril

16 h - 18 h - médiathèque Jean Falala

#### **SUR INSCRIPTION**

- Mercredi 10 avril
- Mercredi 12 juin

9 h 30 - 11 h 30 - médiathèque Croix-Rouge

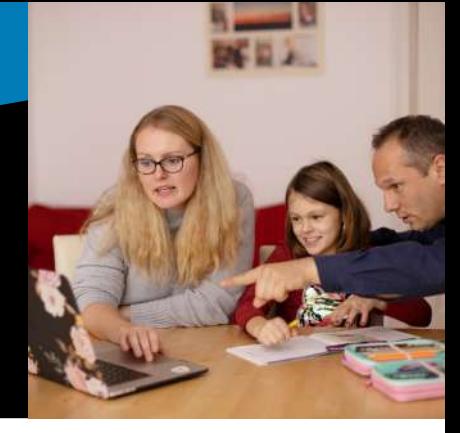

Pour vous perfectionner ou par simple curiosité, venez découvrir de nouveaux usages numériques.

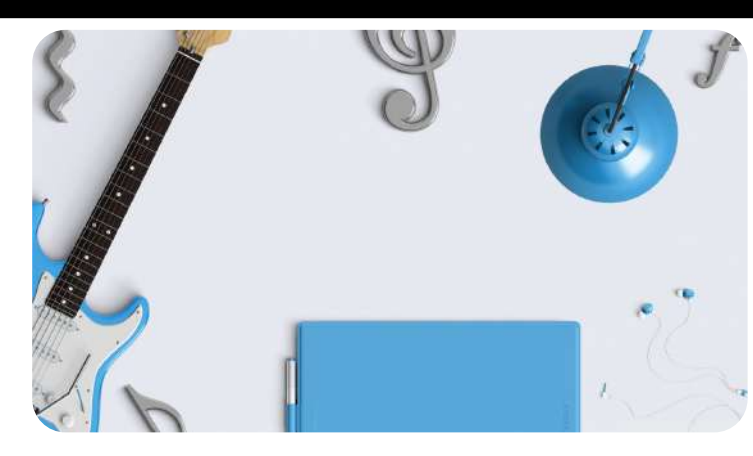

#### **Apprendre la guitare en ligne**

Vous débutez la guitare et recherchez des tutoriels pour apprendre les bases de cet instrument ?

Venez découvrir les ressources en ligne de la bibliothèque : différents tutoriels pour vous aider à apprendre les accords incontournables, jouer vos premiers morceaux et vous initier à différents genres musicaux.

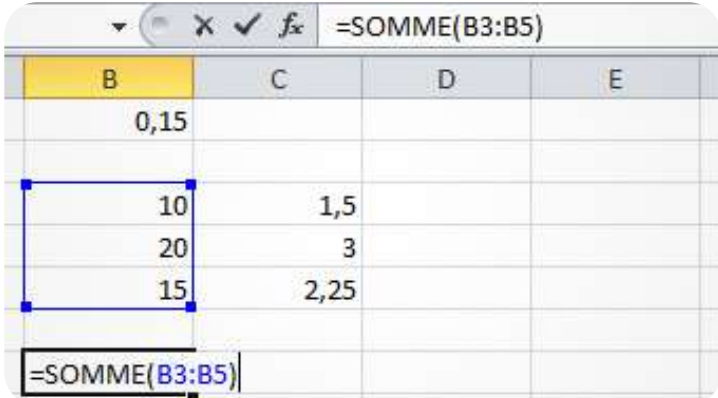

## **Créer des formules dans un tableur**

Découvrez comment utiliser LibreOffice Calc, un tableur similaire à Excel, pour concevoir un tableau de calculs qui vous permettra, par exemple, de gérer votre budget.

#### **SUR INSCRIPTION**

- Samedi 13 avril
- 9 h 30 11 h 30 médiathèque Croix-Rouge

- Mardi 16 avril
- 16 h 18 h médiathèque Jean Falala

Pour vous perfectionner ou par simple curiosité, venez découvrir de nouveaux usages numériques.

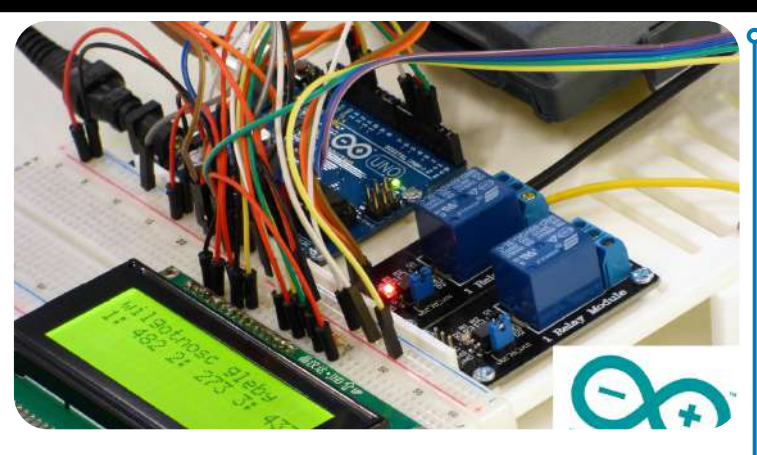

#### **Arduino, électronique et programmation**

Arduino est une carte électronique programmable qui permet de créer des objets interactifs. Inventer un jeu électronique ou un système d'arrosage automatique ou piloter un train miniature, les possibilités sont immenses et ne dépendent (presque) que de votre imagination.

#### **ACCÈS** LIBRE

Le plein des sciences : présentation d'Arduino

- Samedi 20 avril
- 14 h 16 h médiathèque Jean Falala

#### Atelier de mise en pratique

- Samedi 20 avril
- 16 h 18 h médiathèque Jean Falala

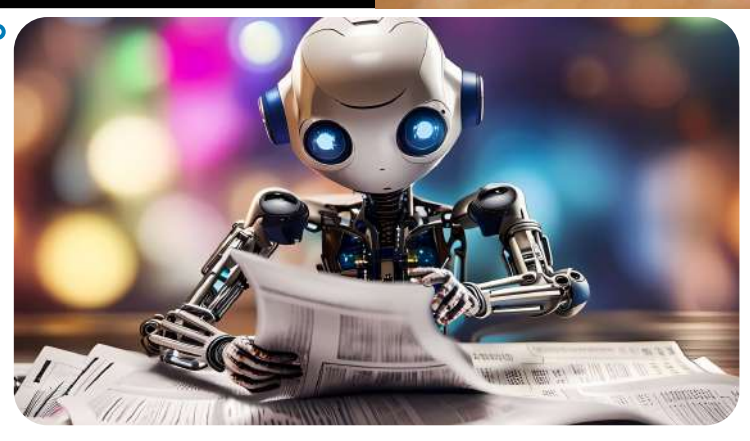

### **L'intelligence artificielle**

Vous avez certainement entendu parler de l'intelligence artificielle. Depuis la médiatisation de ChatGPT, on la voit partout. L'IA a fait une entrée fracassante dans le monde numérique et son impact ne cesse de grandir, pour le meilleur et pour le pire ?

Venez découvrir en quoi consiste cette technologie fascinante, et surtout, expérimentez-la par vous-même.

- Mardi 14 mai
- 16 h 18 h médiathèque Jean Falala

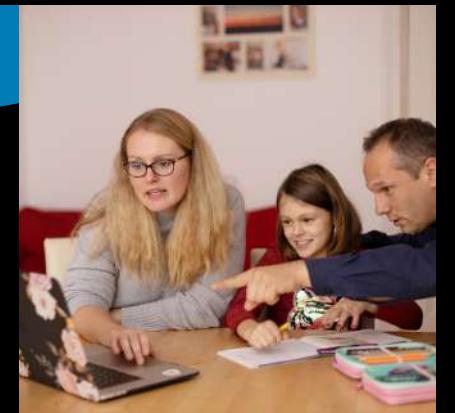

Pour vous perfectionner ou par simple curiosité, venez découvrir de nouveaux usages numériques.

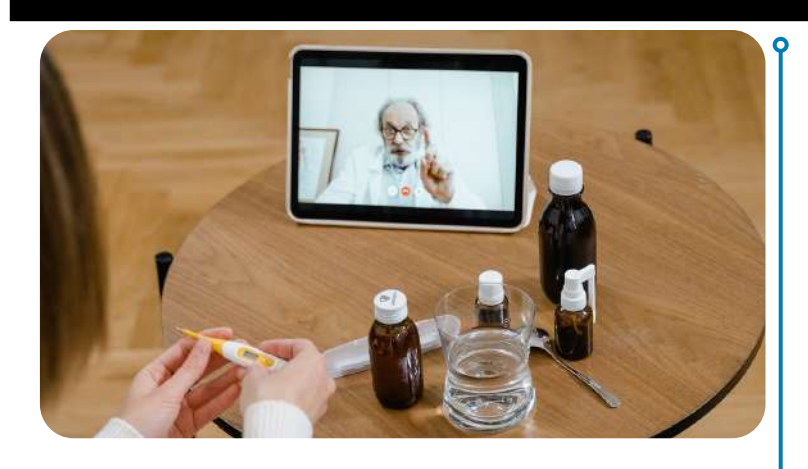

#### **Numérique et santé**

Le numérique est devenu incontournable, y compris dans le domaine de la santé.

Prise de rendez-vous en ligne, consultation à distance, espace numérique de santé, découvrez les principaux outils pour utiliser les services de santé en ligne.

Pour cet atelier, pensez à vous munir de vos adresses et mots de passe de messagerie.

#### **SUR INSCRIPTION**

- Mardi 21 mai
- 16 h 18 h médiathèque Jean Falala

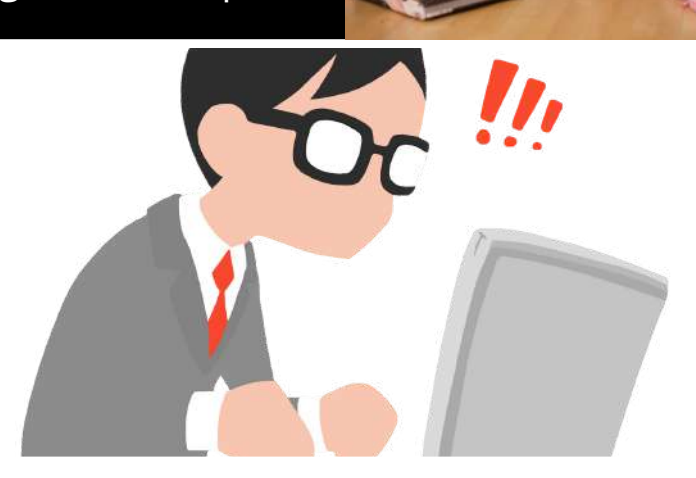

#### **Je découvre l'ordinateur**

Une séance tout en un pour s'initier à l'utilisation d'un ordinateur, au vocabulaire informatique courant, apprendre à gérer des fenêtres et des boîtes de dialogue et manipuler les différents clics de la souris.

- Mercredi 22 mai
- 9h30 11h30 médiathèque Croix-Rouge 9 h 30 11 h 30 médiathèque Croix-Rouge

Pour vous perfectionner ou par simple curiosité, venez découvrir de nouveaux usages numériques.

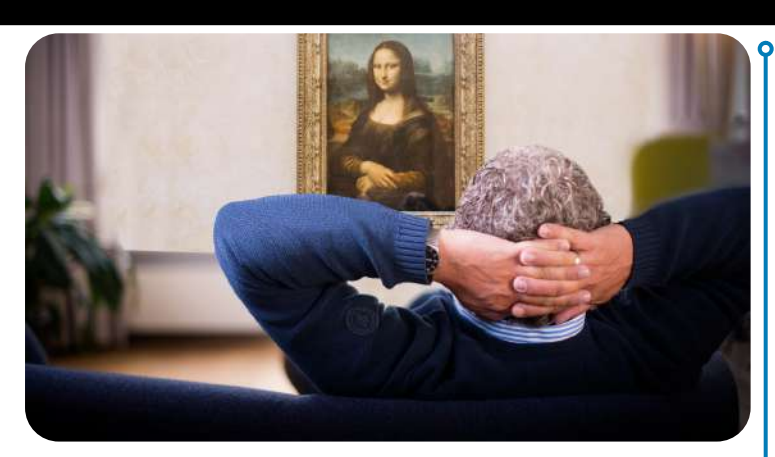

#### **La culture depuis chez soi**

La culture n'est plus que physique, elle est également numérique.

Venez découvrir comment trouver les livres, les films et les musiques dématérialisés, puis les utiliser sur ordinateur, tablette ou liseuse.

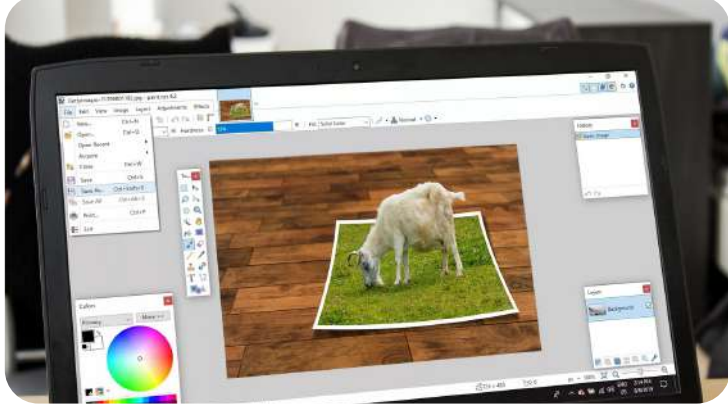

#### **La retouche photo avec Paint.net**

La retouche photo, c'est plus qu'un simple outil pour améliorer les photos, c'est un moyen de créer des images uniques et originales.

Découvrez les bases de la retouche photo et apprenez à utiliser Paint.net, un logiciel gratuit et facile à utiliser.

#### **SUR INSCRIPTION**

Samedi 25 mai

9 h 30 - 11 h 30 - médiathèque Croix-Rouge

- Mardi 28 mai
- 16 h 18 h médiathèque Jean Falala

Pour vous perfectionner ou par simple curiosité, venez découvrir de nouveaux usages numériques.

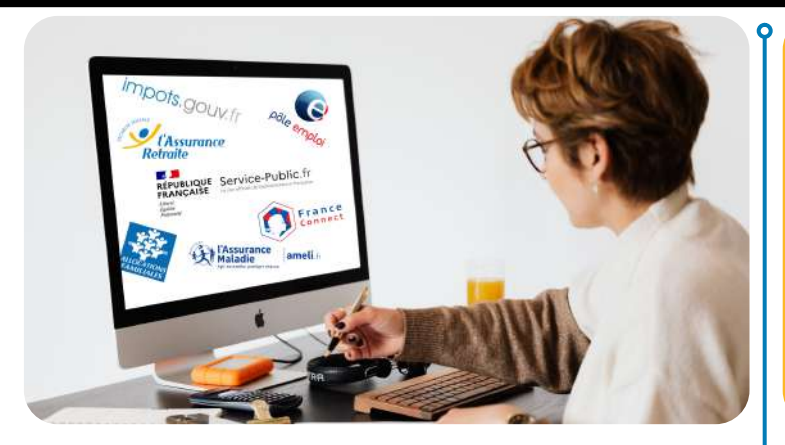

#### **Les démarches administratives en ligne**

À l'heure où les démarches administratives se dématérialisent, nous vous proposons de venir vous familiariser avec différentes plateformes administratives en ligne.

Même si effectuer vos démarches sur internet n'est pas une évidence pour vous, vous verrez que ces quelques clics pourraient bien vous faciliter la vie.

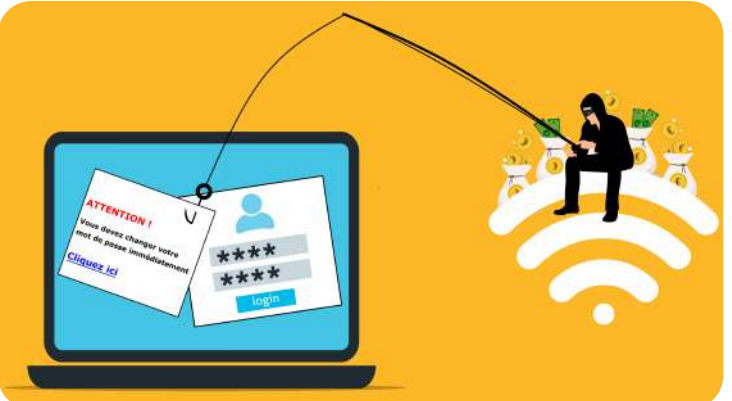

#### **Les escroqueries en ligne**

Sur le net les escrocs rivalisent d'ingéniosité pour vous induire en erreur et profiter de votre crédulité. Ce n'est pas une raison pour faire une croix sur internet.

Profitez de conseils, découvrez les principaux types d'escroqueries qui circulent sur le web et adoptez quelques réflexes de vigilance qui vous aideront à surfer sans vous faire piéger.

#### **SUR INSCRIPTION**

- Mardi 11 juin
- 16 h 18 h médiathèque Jean Falala

- Mardi 18 juin
- 16 h 18 h médiathèque Jean Falala

Pour vous perfectionner ou par simple curiosité, venez découvrir de nouveaux usages numériques.

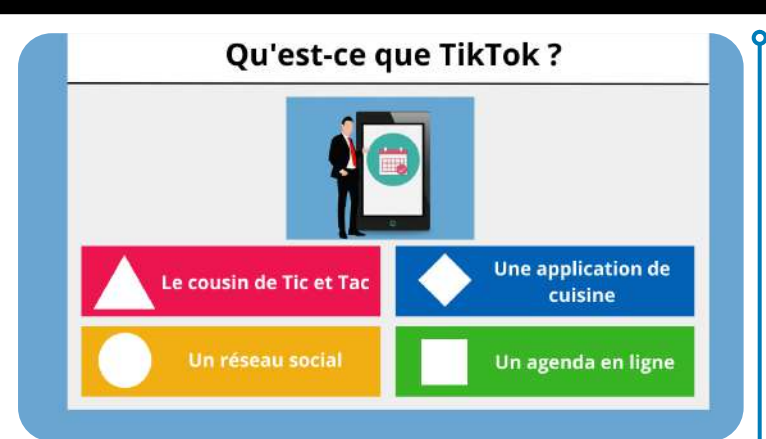

#### **Quiz : connaissez-vous l'univers du numérique ?**

Vous pensez être incollable sur le numérique ou au contraire, vous vous sentez perdu et vous pensez que TikTok est le bruit que fait une horloge ?

Venez tester votre culture numérique avec ce quiz ludique et instructif. Et si vous ne savez pas répondre, ne vous inquiétez pas, vous pourrez toujours faire semblant en hochant la tête avec conviction.

# **RAALI Jast** Cool

#### **Tablettes et smartphones : en route vers l'autonomie !**

Vous n'êtes pas à l'aise avec les nouvelles technologies et vous n'osez pas vous aventurer dans des manipulations incertaines ?

Pas de panique ! Venez à la rencontre d'un bibliothécaire qui vous aidera à manipuler votre tablette ou smartphone.

#### **SUR INSCRIPTION**

- Mardi 25 juin
- 16 h 18 h médiathèque Jean Falala

- Samedi 29 juin
- 9 h 30 11 h 30 médiathèqueCroix-Rouge

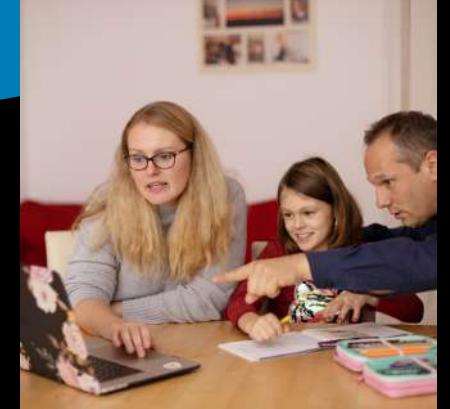

## **Ateliers Wikipédia**

Contribuez à la diffusion du savoir en participant à la célèbre encyclopédie en ligne.

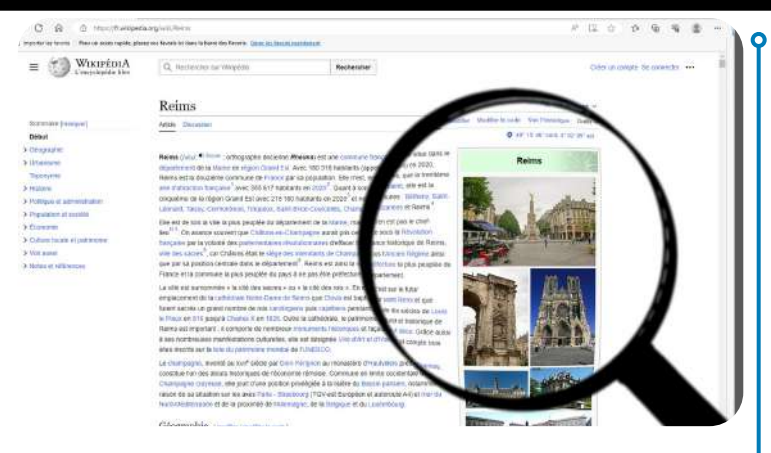

#### **Wiki découverte**

Vous consultez souvent Wikipédia et vous aimeriez en savoir davantage sur son fonctionnement ? Découvrez la plus grande encyclopédie du monde en ligne, sa philosophie, ses sources d'information, ses méthodes d'enrichissement et les différents projets de la fondation Wikimédia.

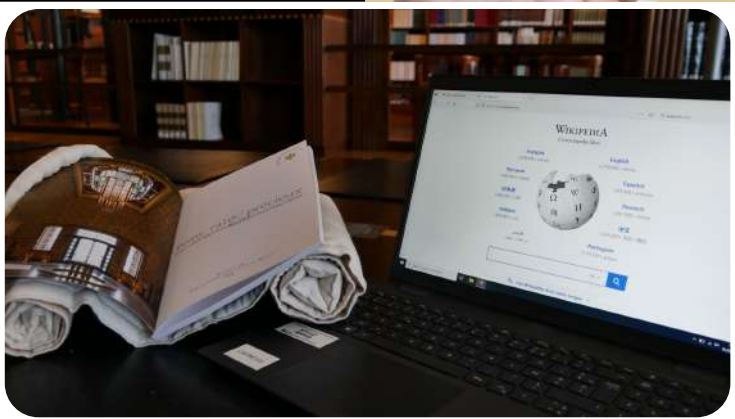

#### **Wiki initiation**

Vous aussi, vous pouvez contribuer à Wikipédia ! Chacun peut à son niveau participer à l'enrichissement de la plus grande encyclopédie du monde en ligne.

De la correction grammaticale à la rédaction d'articles, en passant par l'ajout d'une image ou d'une note de bas de page, les bibliothécaires vous expliquent tout ce qu'il faut savoir pour se lancer.

#### **SUR INSCRIPTION SUR INSCRIPTION**

Samedi 1<sup>er</sup> juin

11 h - 12 h 30 - bibliothèque Carnegie

- Samedi 22 juin
- 11 h 12 h 30 bibliothèque Carnegie

## **En un coup d'œil :**

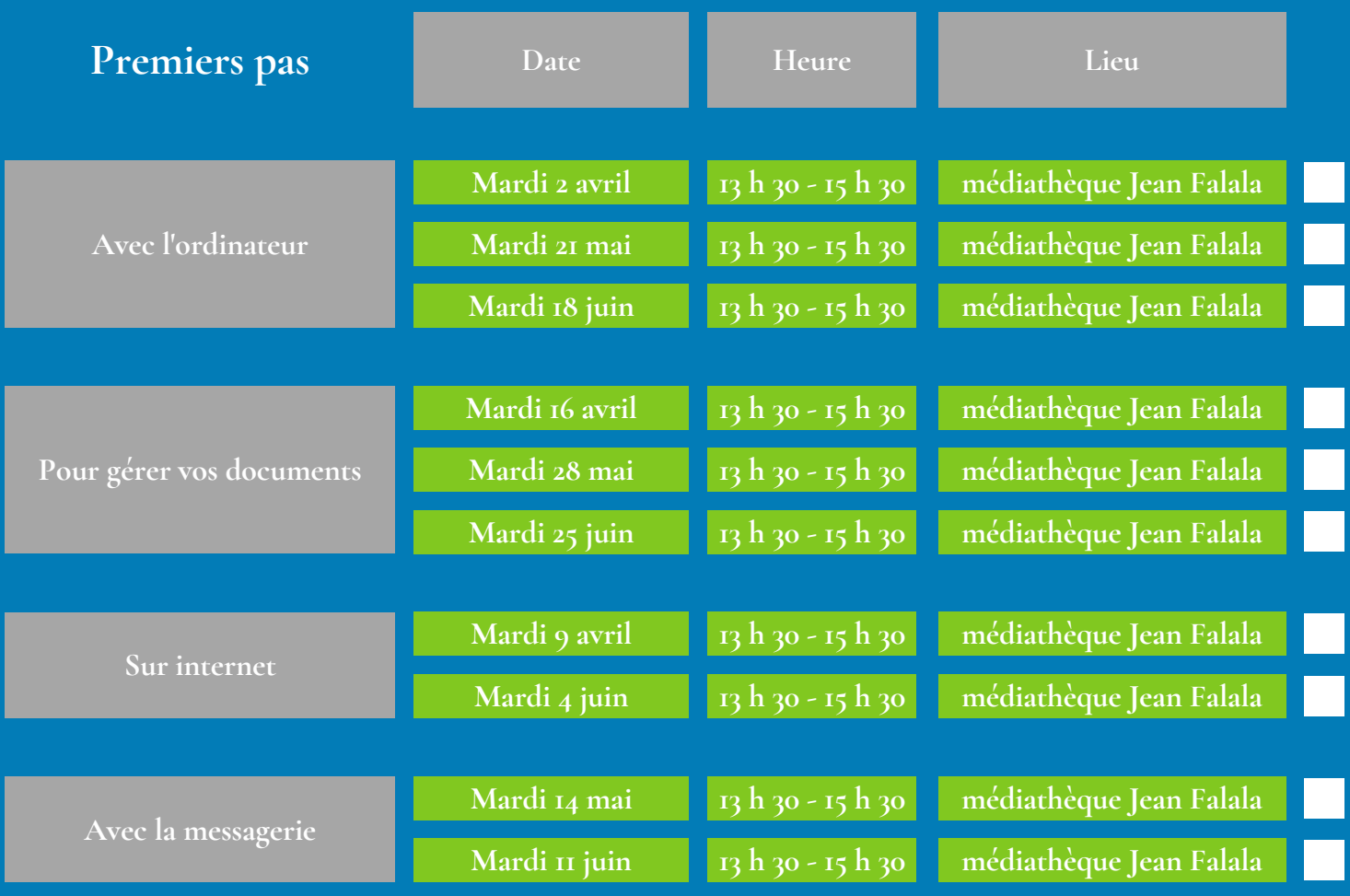

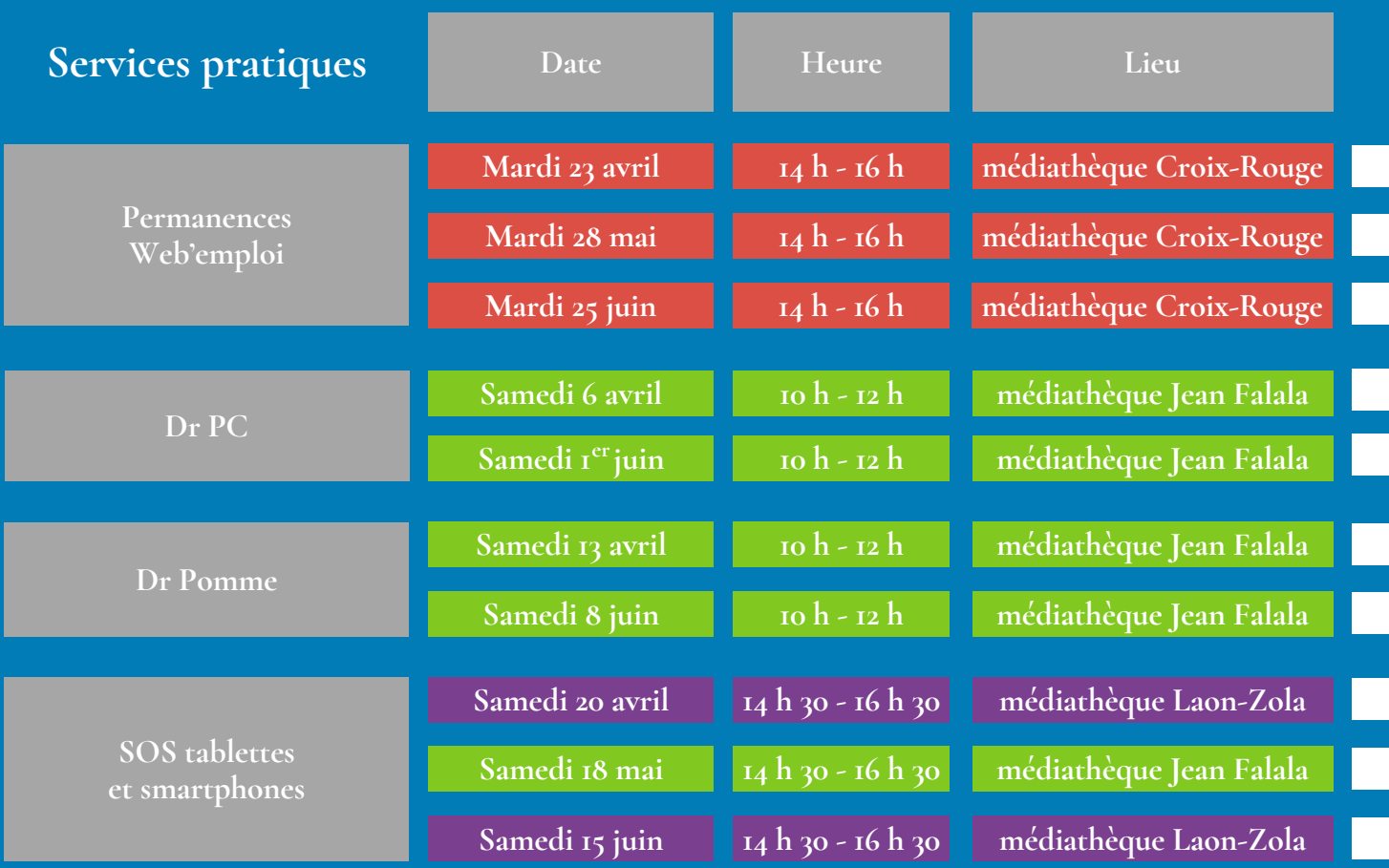

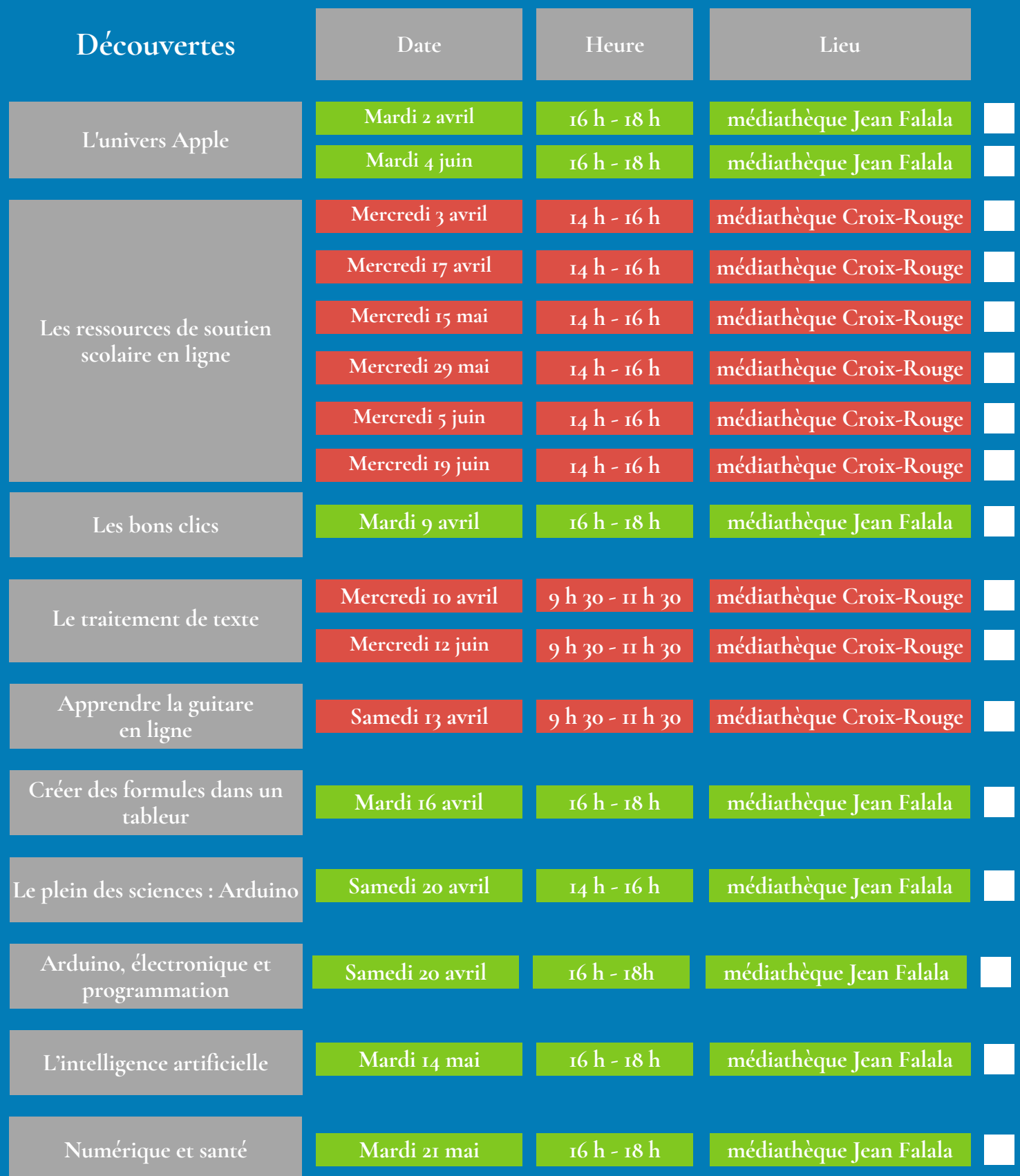

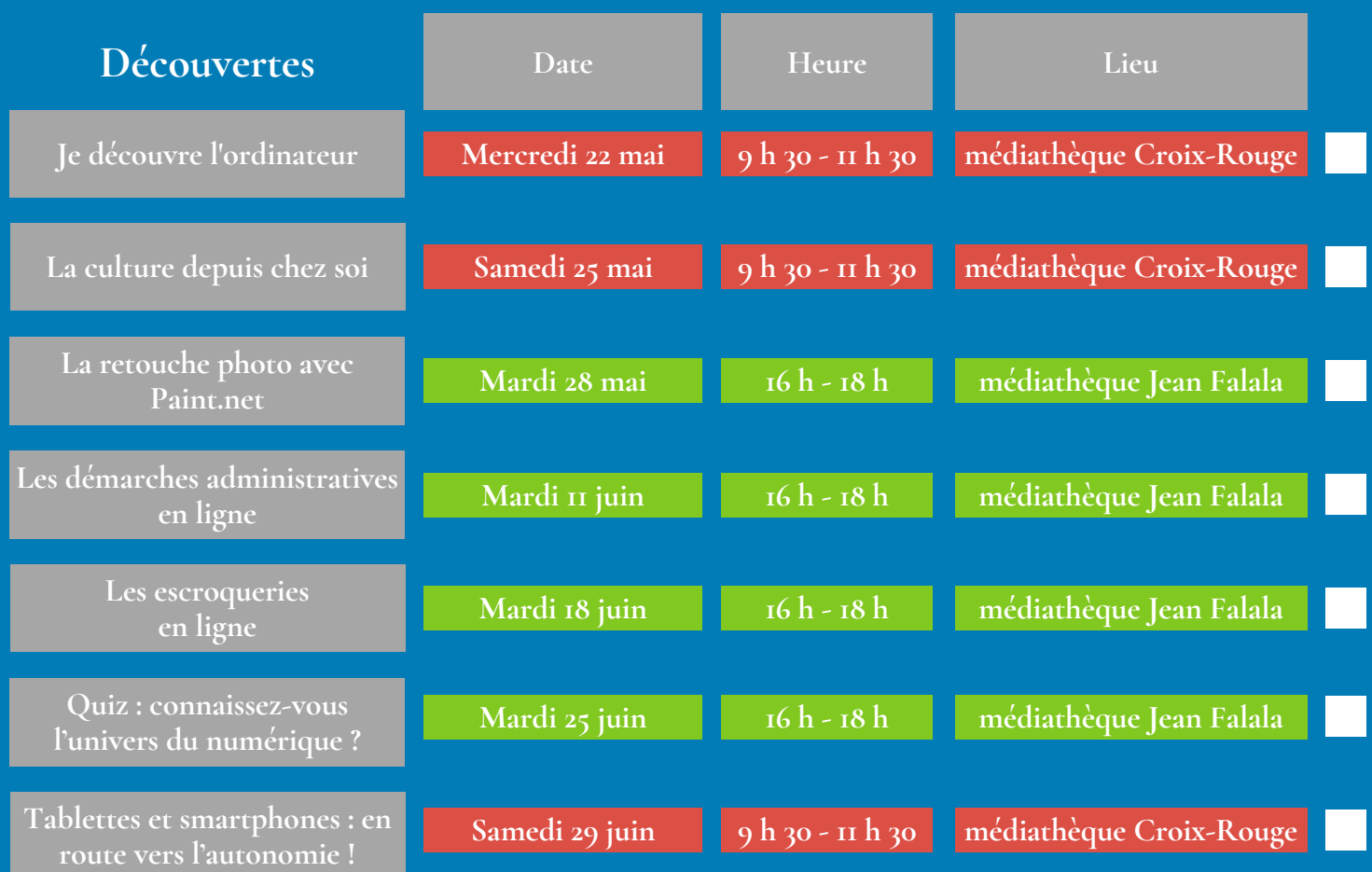

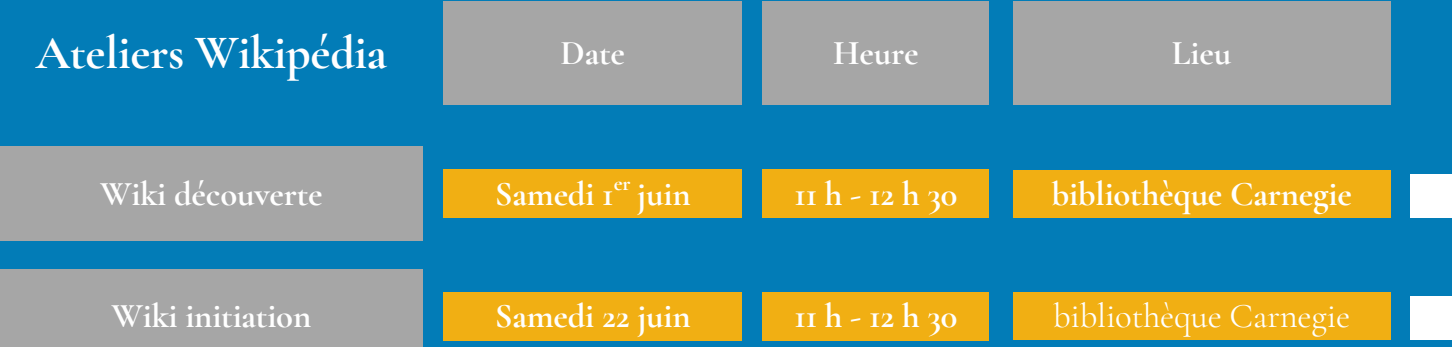

## **renseignements et inscriptions** NOUS CONTACTER

Médiathèque Jean Falala 2 rue des Fuseliers 51100 Reims 03 26 35 68 00

Médiathèque Croix-Rouge 19 rue Jean-Louis Debar 51100 Reims 03 26 35 68 40

Médiathèque Laon-Zola 2 rue de la Neuvillette 51100 Reims 03 26 35 60 80

**Bibliothèque Carnegie** 2 place Carnegie 51100 Reims 03 26 77 81 41

### **ou sur www.bm-reims.fr**

⇧

Ma recherche

 $\frac{10}{100}$ 

 $Date: croissant$ ,

*diathèque Jean Falala*<br><sup>17</sup>ez jamais tou dala avez jamais touché un ordinate<br>"où commencer ou n'ordinate<br><sup>danique</sup> ! Nous <sup>ou n'osez</sup> par pas par où commencer ou ordinate<br>Pas de panique | Nous vou n'osez pas vous<br>er voire souris et L. CCCOMPOS pas par où clamais touchd<br>Pas de panique I Nous vous creations de panique I Nous vous creations vous<br>er votre souris et faire vous accompagnons pour<br>infos

023 de 14:00 à 16:00<br>IUE ET NUMERIOUS **MATIQUE ET NUMERIQUE**<br>diathèque ET NUMERIQUE

inque | Nous vous accompagnons pour<br>
voire souris et faire vos premiers tapotement...<br>
fos<br>
man calenda.

ATELIER INFORMATIQUE : LA CRÉATION

 $\dot{r}$ 

 $\circledcirc$ 

 $\bullet$  bm-reims.fr/Default/sea

ATELIER INFORMATIQUE : PREMIERS PAS

Bibliothèques de Reims

ര

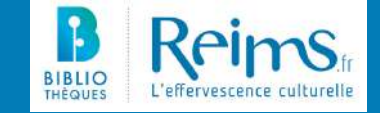